# **WA-Schools: Answering the Random Moment Time Study from a Mobile Device**

RMTS Participants can answer their assigned moments from any mobile device (including web-enabled cell phones and tablets) where the participant has access to their work email account by simply tapping on the hyperlink included in all email notifications and reminders.

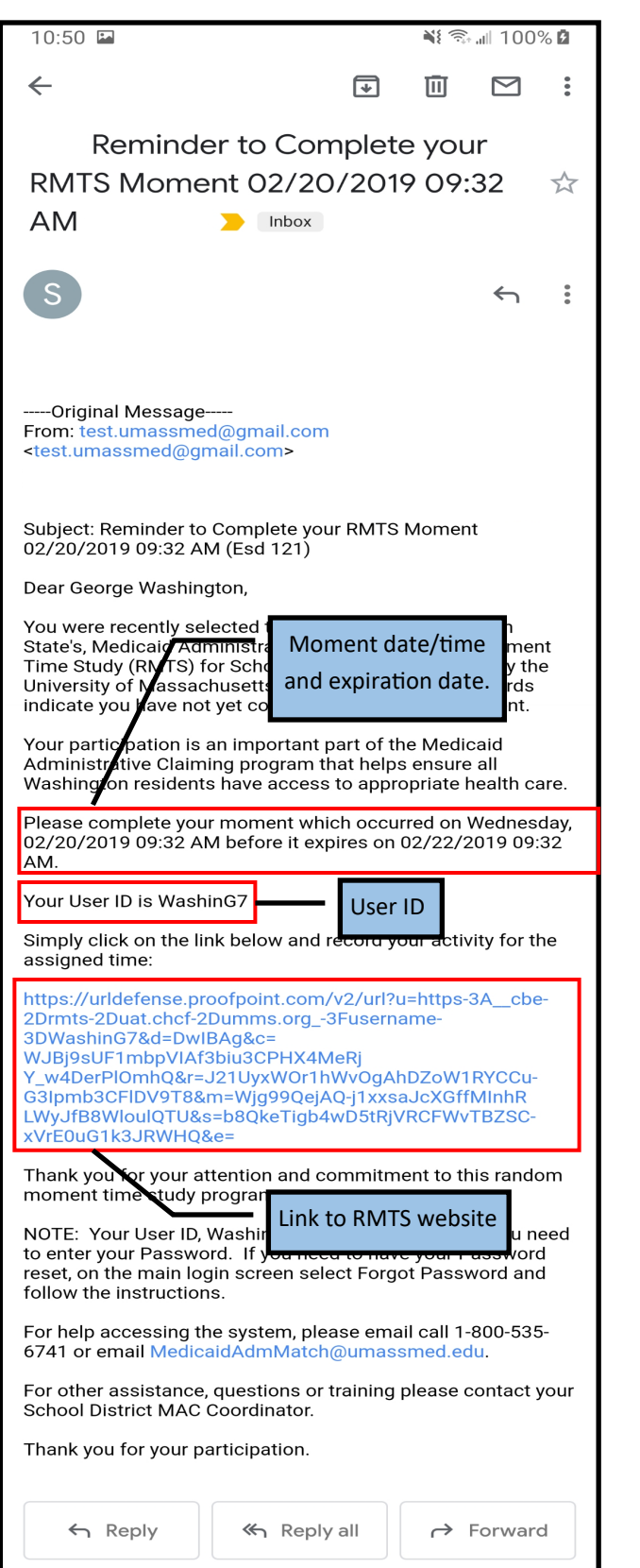

### **Moment Notification Email: Login Page:**

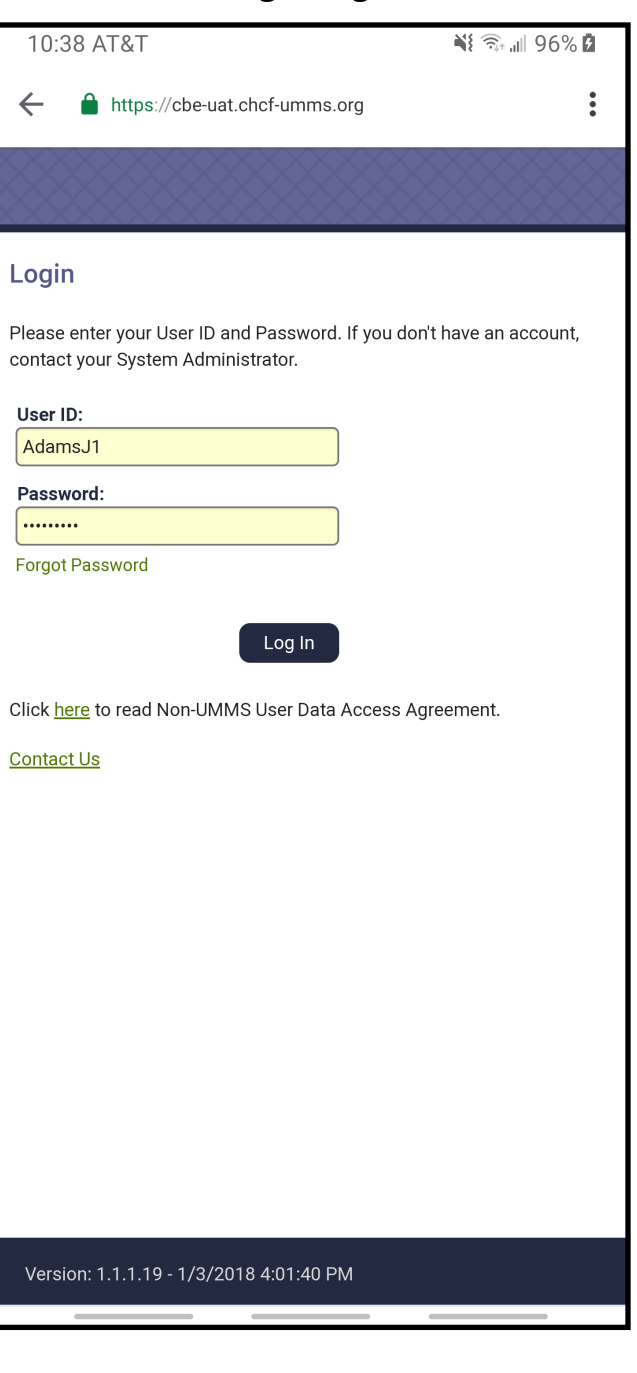

### **Participant Home Page (Answer a Moment):**

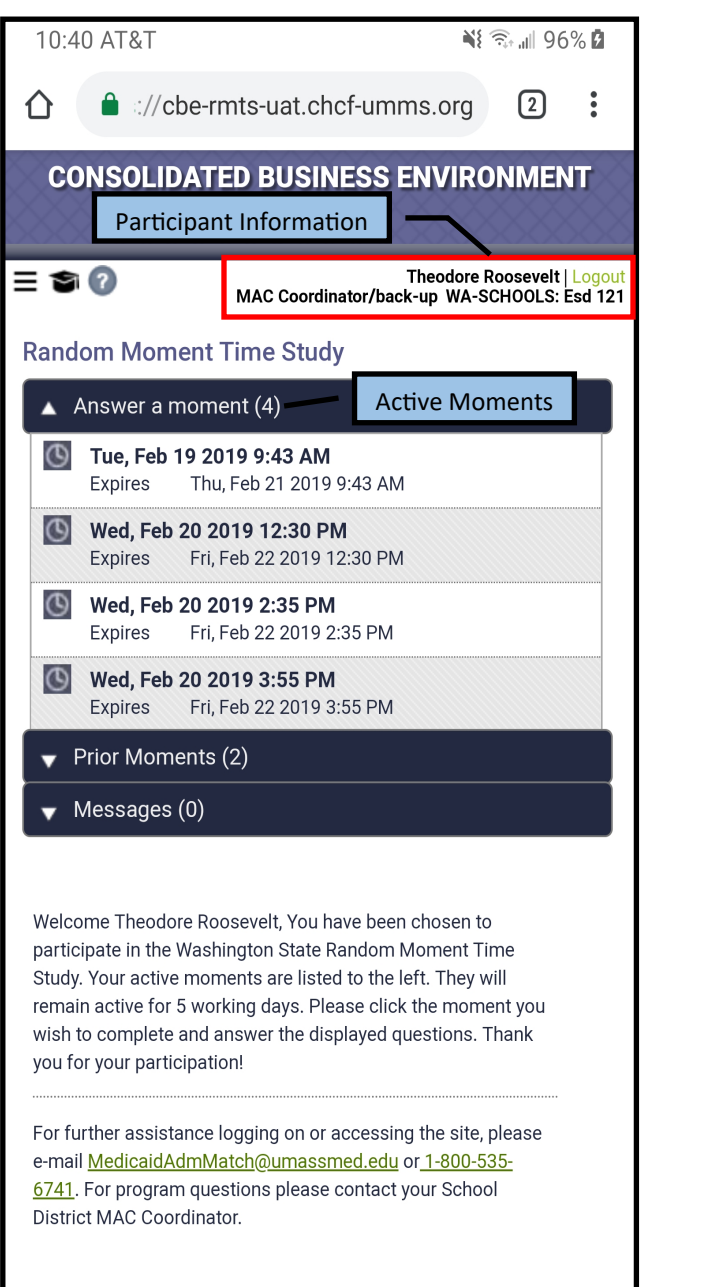

## **Participant Home Page (Prior Moments):**

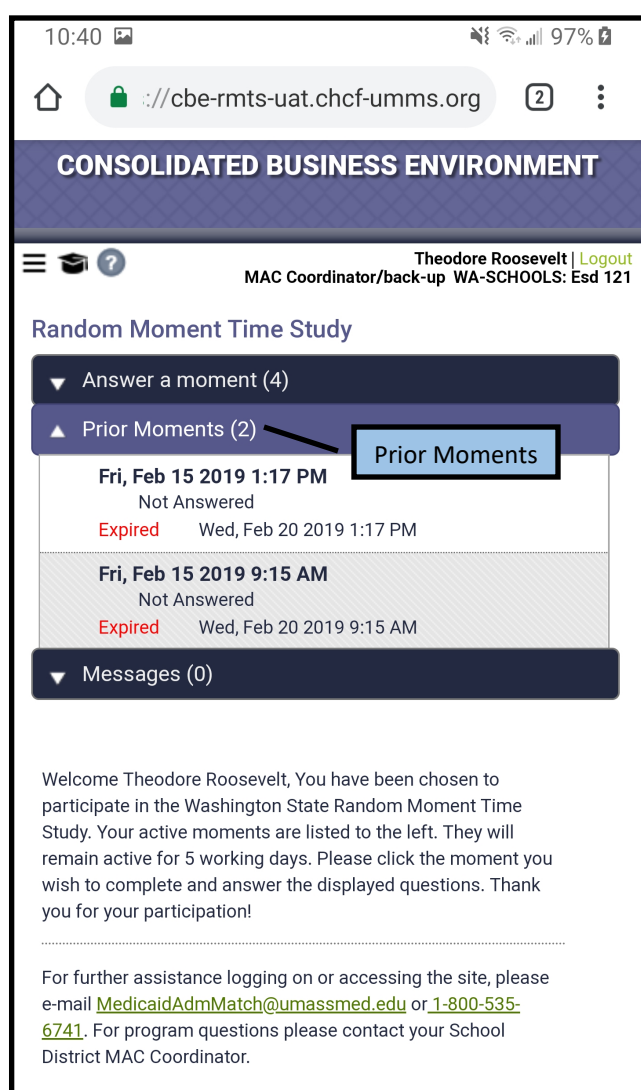

Version 3.0.0.17 Built on: 1/24/2019 11:34 AM

### **Select a training video (if applicable): View of training video (if applicable):**

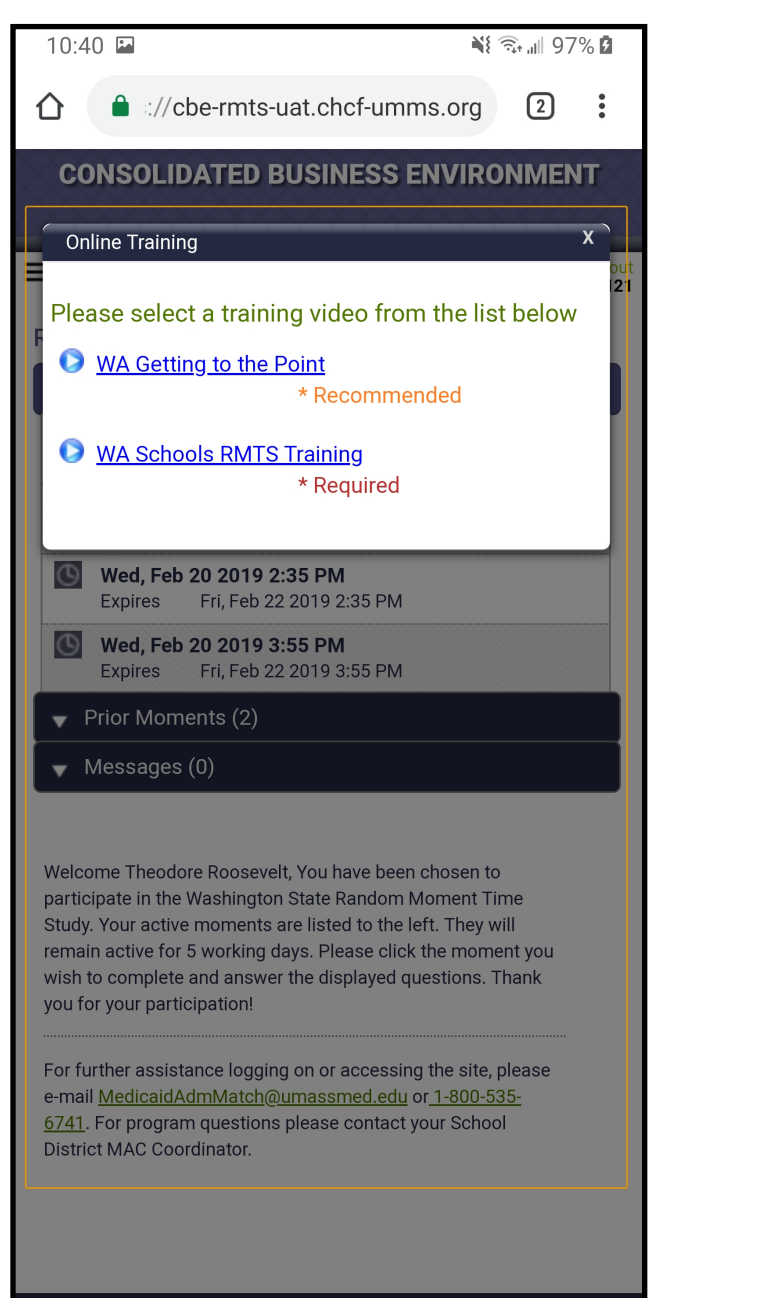

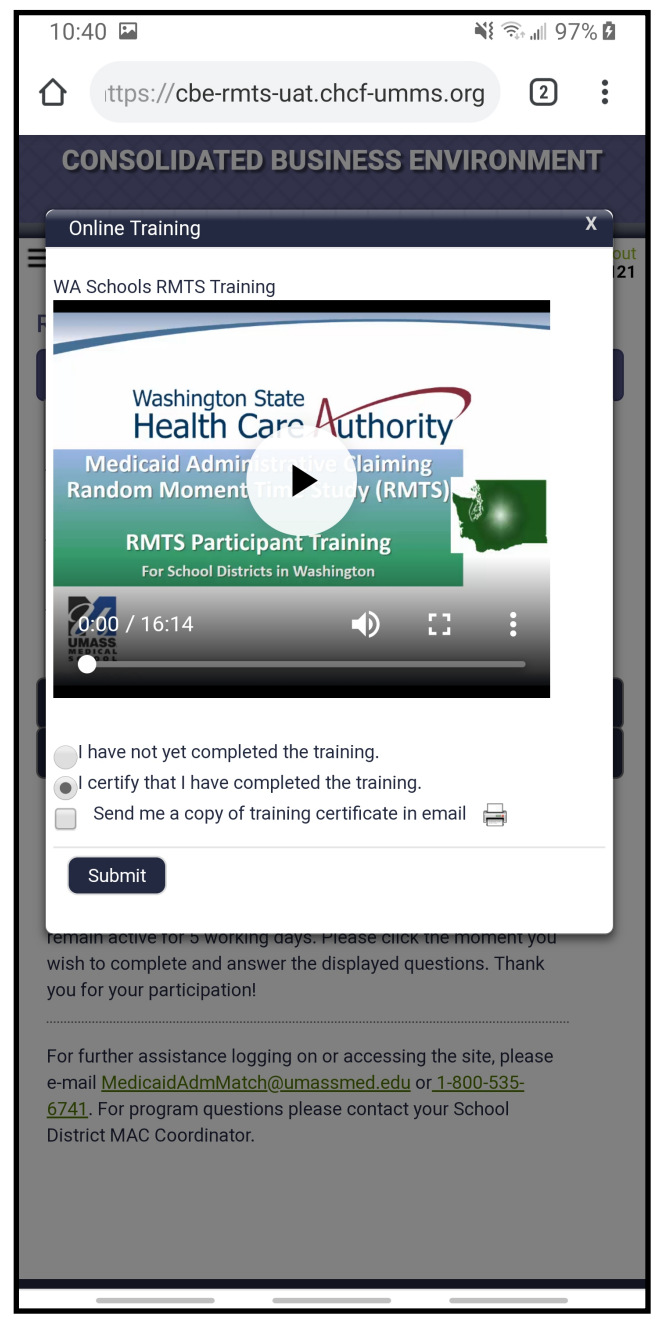

### **Answering a moment: Typing a narrative:**

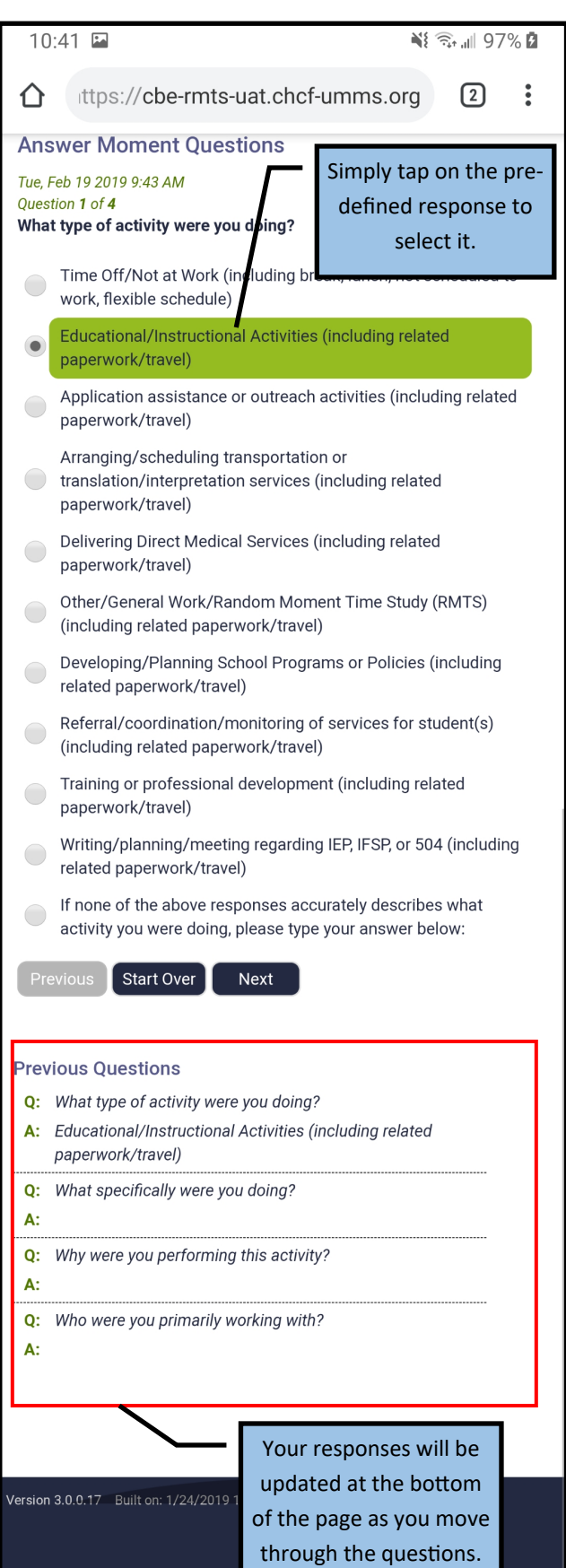

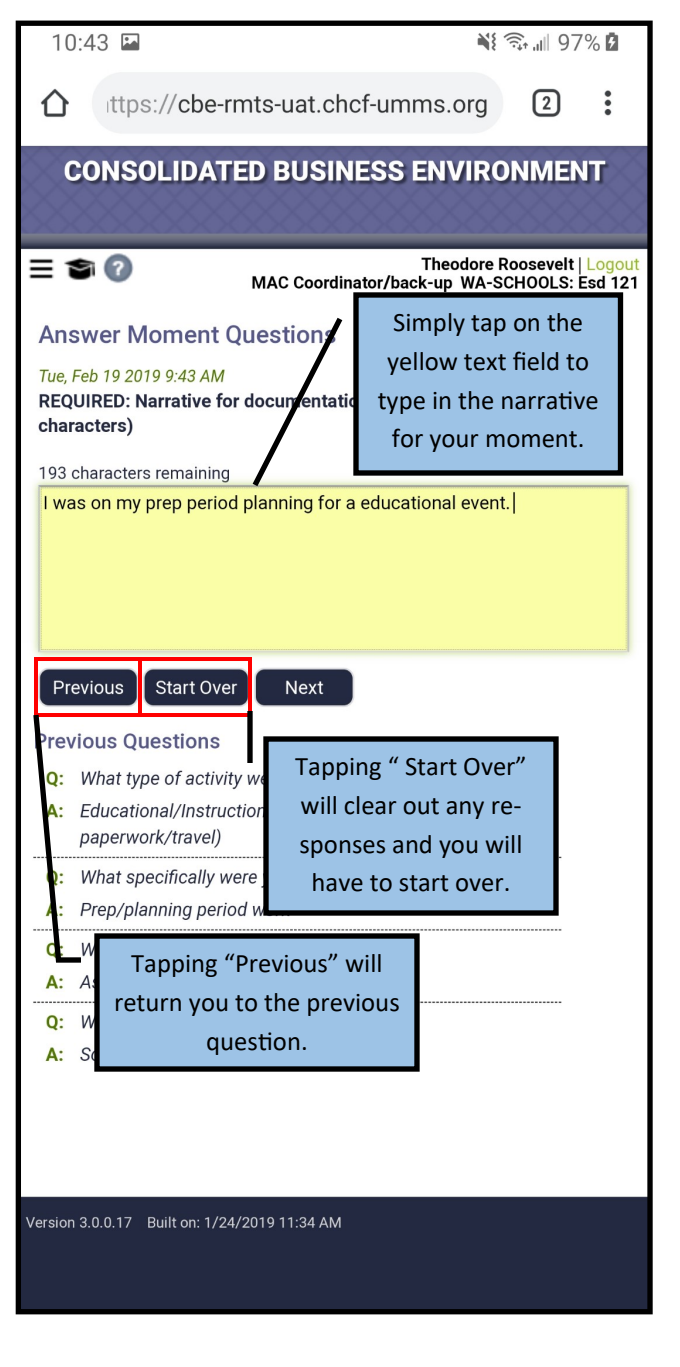

### **Moment Submission: Moment Confirmation:**

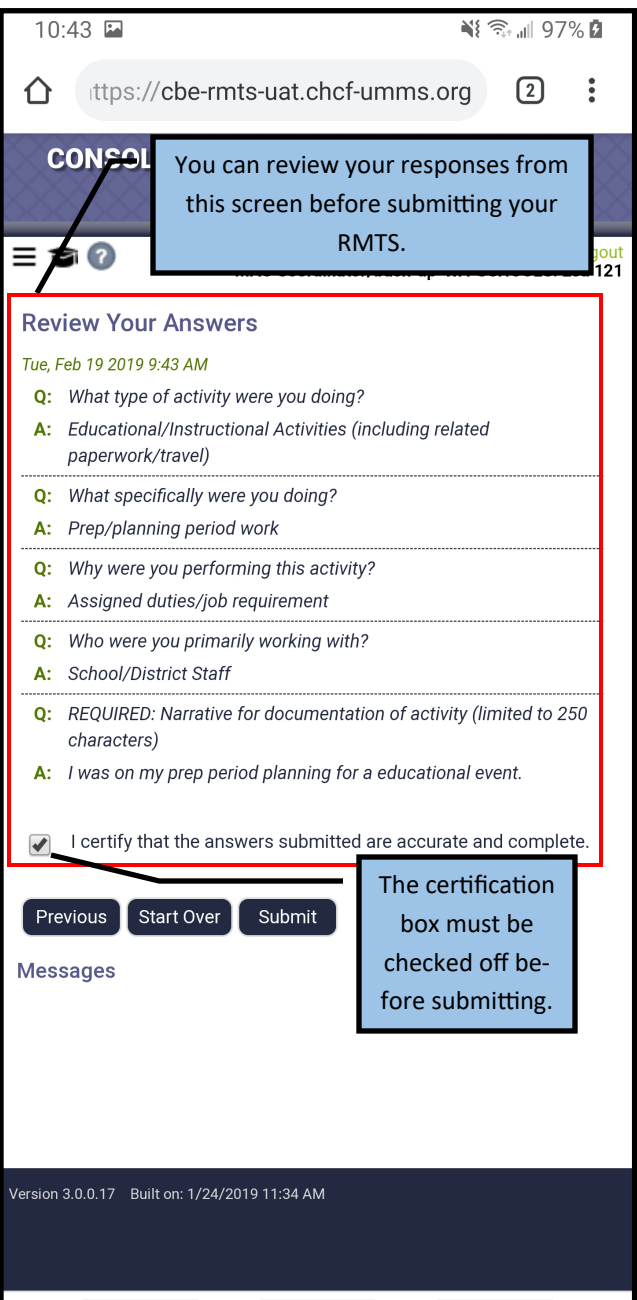

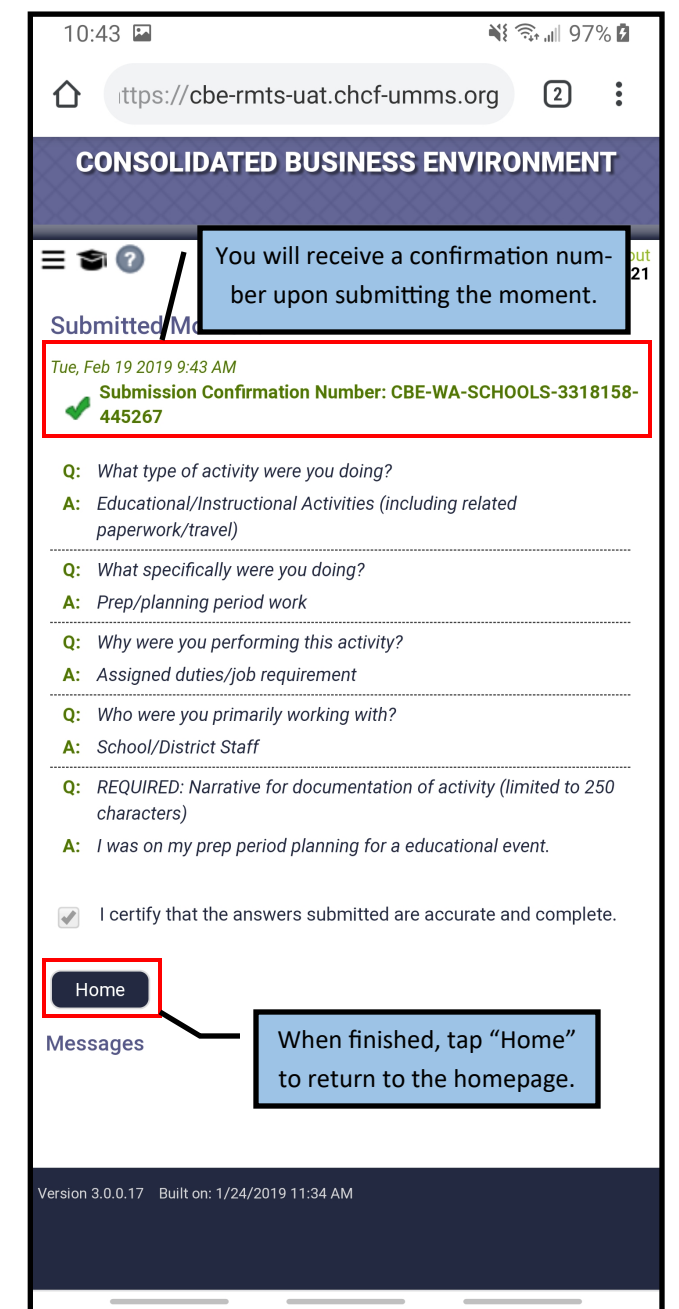